## **МОДЕЛЬ ДОСЛІДЖЕННЯ КОНТРОЛЬНО-ВИМІРЮВАЛЬНОЇ СИСТЕМИ ТА ЇЇ ПРОГРАМНА РЕАЛІЗАЦІЯ У NI LABVIEW**

*НТУ «Дніпровська політехніка»*

## **Захаров О.С.** *Науковий керівник***: к.т.н., доц. Козечко В.А.**

Похибка вимірювання контрольованого геометричного параметра деталі призводить до приймання частини деталей, які визнаються відповідними заданому допуску, хоча справжні відхилення виходять за його межі. Аналогічно відбувається помилкове визнання деякої кількості деталей браком, справжні розміри яких знаходяться в межах поля допуску, але близькі до його граничних значень.

Для розрахунку частки неправильно забракованих та неправильно прийнятих деталей в ряді робіт [1-3] запропоновано метод імітаційностатистичного моделювання та здійснено його реалізацію у програмі Microsoft Excel. У той же час вказана програмна реалізація не вільна від деяких недоліків, до яких без сумніву відноситься недостатній рівень автоматизації при переборі варіантів статистичного моделювання для різних значень параметрів вихідних даних. Подолання вказаної складності можливо шляхом застосуванням спеціально розробленого програмного коду, що дозволяв би мінімізувати час розрахунків частки неправильно забракованих та неправильно прийнятих деталей без втрати точності визначення цих показників. Представляється доцільним вибрати середовище LabVIEW тому що в основі технології лежить використання комбінованого моделювання систем на ЕОМ, тобто поряд з аналітичним застосовується імітаційне моделювання.

На рис. 1 поряд з початковими даними показано код блоку Т1− моделювання відхилення діаметра вала від номінального значення за умови відсутності похибок вимірювання.

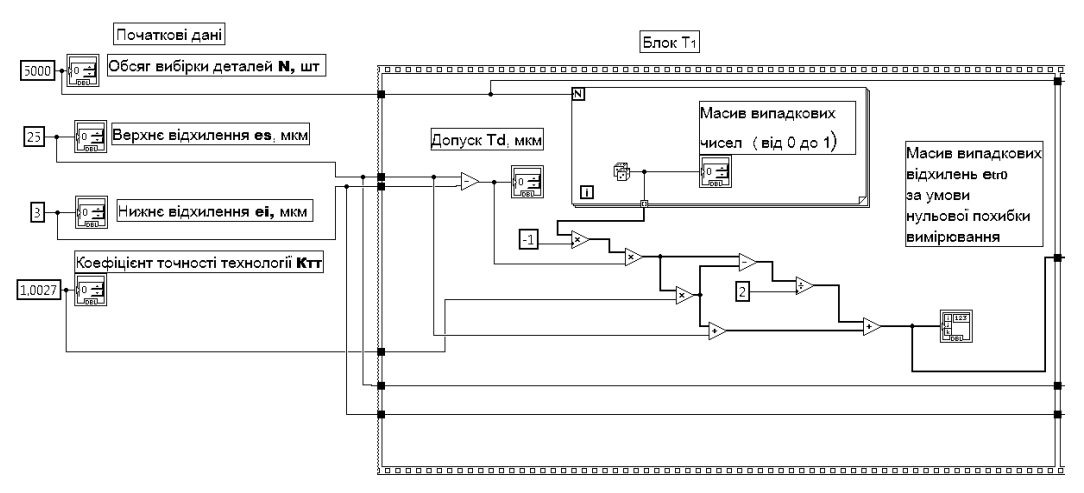

Рис. 1 Програмний код блоку Т<sub>1</sub> − моделювання відхилення діаметра вала від номінального значення за умови відсутності похибок вимірювання

Алгоритм контрольної процедури включає в себе створення масивів верхнього *es* та нижнього *ei* відхилень. Далі проводиться по елементне порівняння вказаних масивів з масивом випадкових відхилень *etr0*. В результаті відтворюється наступний масив логічних скалярів *True* чи *False*. Якщо дійсне відхилення знаходиться поміж верхнім *es* та нижнім *ei* відхиленнями, то деталь визнається придатною та їй виставляється бал  $\beta_0=1$ .

В наступному блоку ВК моделюється випадкова інструментальна похибка вимірювання, результатів вимірювання та контролю на придатність. За допомогою генератора випадкових чисел моделюється одномірний масив в інтервалі 0-1, який модифікується у масив випадкових похибок від −∆ до +∆, де − граничне значення інструментальної похибки вимірювального приладу згідно його паспортних даних.

Наступний блок ВК містить в собі алгоритм створення масиву випадкових відхилень *etr* $\Delta$  від номінального розміру за умови не нульової похибки вимірювання. Якщо дійсне відхилення знаходиться поміж верхнім *es* та нижнім *Ei* відхиленнями, то деталь визнається придатною та їй виставляється бал  $\beta_{\Delta} = 1$ . Наприкінці блоку підраховується загальна кількість придатних деталей, чи їх відсоток за умови ненульової похибки вимірювання.

На рис. 2 показано з'єднання виводів ПП1 з вхідними та вихідними даними. Індикатор номеру циклу *і* індексується та з'єднується з виводом  $\Delta$ . В даному випадку *N* відображає максимальне значення інструментальної похибки, для якого виконуються розрахунки та побудова графіку залежності  $H3 = f(\Delta)$ .

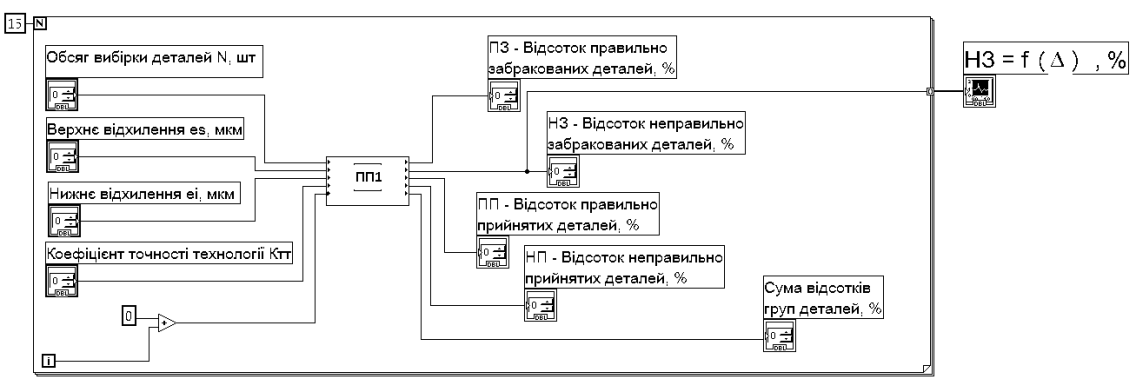

Рис. 2 Програмний код віртуального приладу для побудови

Графіка залежності НЗ =  $f(\Delta)$ 

Розроблено структурну модель вимірювально-контрольної системи геометричних параметрів і алгоритм розрахунку помилок контролю першого і другого роду имітаційно-статистичним методом. Запропоновано новий підхід до чисельного моделювання точності технологічного процесу при рівномірному розподілі відхилень геометричних параметрів деталей від номінальних розмірів. Отримані залежності частки неправильно забракованих деталей від граничної похибки засобів вимірювань при приймальному контролі. Імітаційно-статистичне моделювання здійснено в середовищі LabVIEW, що істотно скорочує час розрахунків у порівнянні з програмою Microsoft Excel,

забезпечує наочність проведених аналізів при порівнянні альтернативних варіантів вибору засобів вимірювань. Розрахунки можуть бути виконані з високою точністю, при яких довірча ймовірність визначення похибок контролю першого та другого роду може не перевищувати сотих часток відсотка.

## **Перелік посилань**

1. Глушков, О.І., Клеопа, С. В., & Пацера, С.Т. (2018). Програмний код у LabVIEW для генерації випадкових відхилень деталей. Зб. наукових праць міжнародної конференції «Сучасні інноваційні технології підготовки інженерних кадрів для гірничої промисловості і транспорту 2018». Дн-вськ: НГУ. Відновлено з <http://ir.nmu.org.ua/handle/123456789/156712>.